### ФЕДЕРАЛЬНОЕ ГОСУДАРСТВЕННОЕ УНИТАРНОЕ ПРЕДПРИЯТИЕ сероссийский научно-исследовательский институт метрологии им. Д.И.Менделеевл

(ФГУП «ВНИИМ ИМ. Д.И.МЕНДЕЛБЕВА»)

ФЕДЕРАЛЬНОГО АГЕНТСТВА ПО ТЕХНИЧЕСКОМУ РЕГУЛИРОВАНИЮ И МЕТРОЛОГИИ

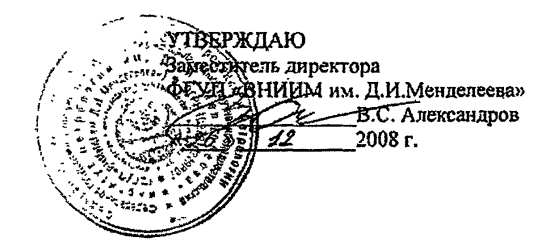

### **РЕКОМЕНДАЦИЯ**

**Государственная система обеспечения единства измерений**

**Счётчики - расходомеры массовые Micro Motion фирмы «Emerson Process Management»**

**Методика поверки комплектом трубопоршневой поверочной установки ипотечного преобразователя плотности**

# *M U 3 4 6 9 - 2 0 0 9*

\* l c DQ.10.09

**Санкт-Петербург 200В**

# **ПРЕДИСЛОВИЕ**

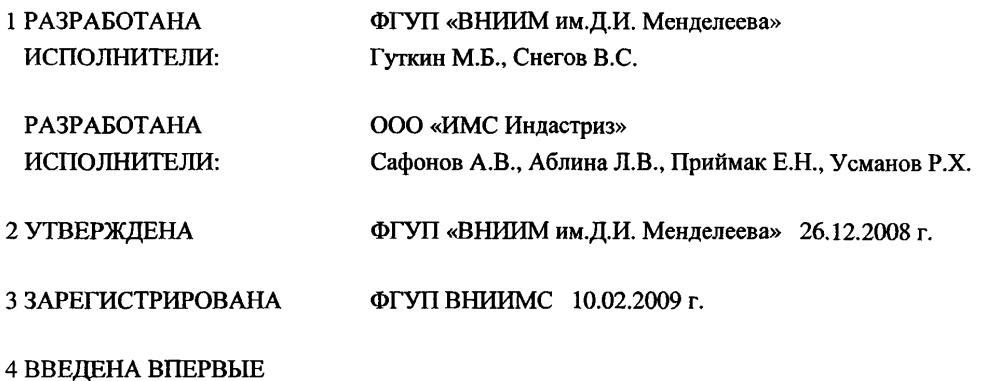

**Настоящая рекомендация не может быть полностью или частично воспроизведена, тиражирована и распространена без разрешения ООО «ИМС Индастриз» и ФГУП «ВНИИМ им.Д.И. Менделеева».**

# СОДЕРЖАНИЕ

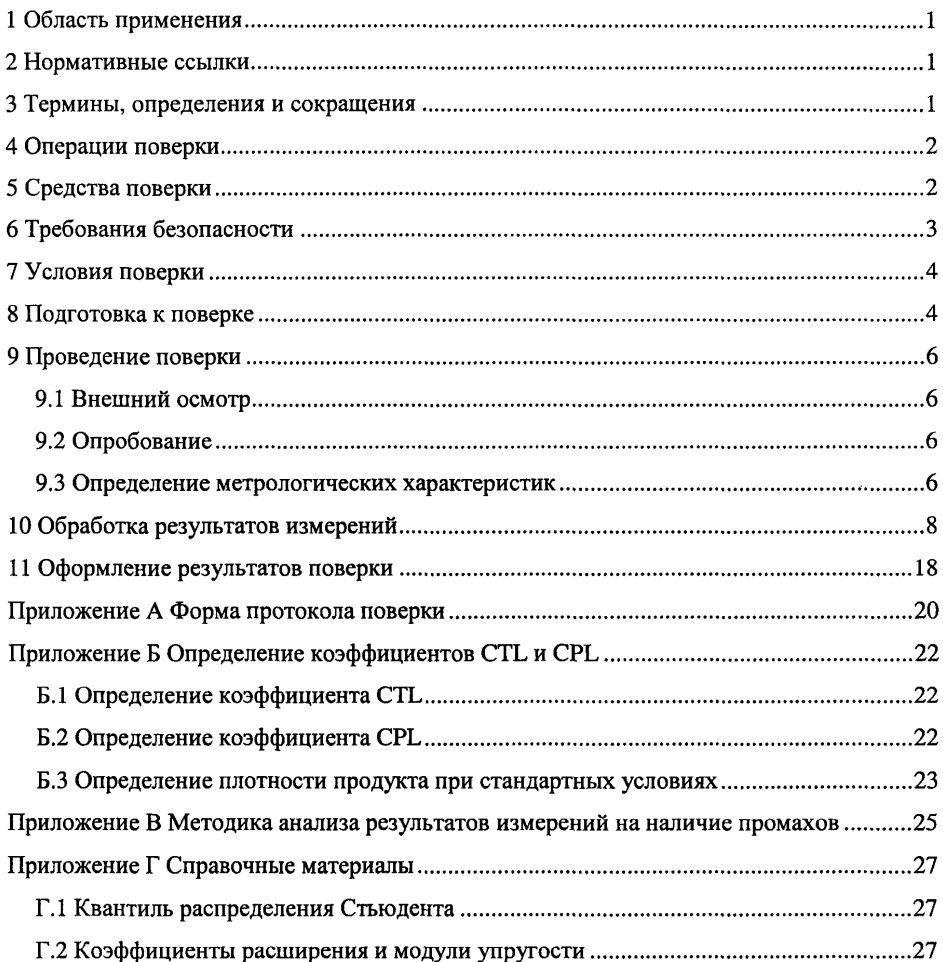

**Т 88.3**

## **РЕКОМЕНДАЦИЯ**

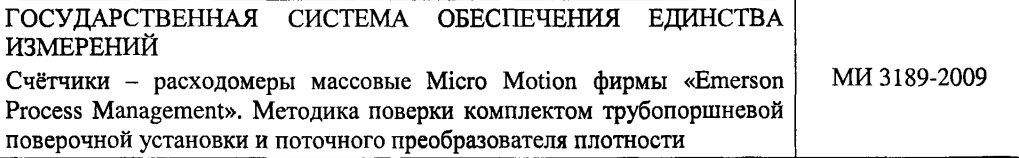

**Дата введения - 2009 - 01 - 01**

### 1 Область применения

**Настоящая рекомендация распространяется на счетчики-расходомеры массовые Micro Motion фирмы «Emerson Process Management», состоящие из датчика массового расхода и преобразователя, применяемые в системах измерений количества и показателей качества нефти и нефтепродуктов и устанавливает методику первичной и периодической поверок в условиях эксплуатации при помощи комплекта трубопоршневой поверочной установки и поточного преобразователя плотности. Поверку выполняют по каналу измерений массы.**

**Межповерочный интервал - один год.**

## 2 Нормативные ссылки

**В настоящей рекомендации использованы ссылки на следующие нормативные документы:**

**ГОСТ 8.207-76 ГСИ. Прямые измерения с многократными наблюдениями. Методы обработки результатов наблюдений. Основные положения.**

**ПР 50.2.006-94 ГСИ. Порядок проведения поверки средств измерений.**

**МИ 2632-2001 ГСИ. Плотность нефти, нефтепродуктов и коэффициенты объемного расширения и сжимаемости. Методы и программы расчета.**

**МИ 3002-2006 ГСИ. Правила пломбирования и клеймения средств измерений и оборудования, применяемых в составе систем измерений количества и показателей качества нефти и поверочных установок.**

### 3 Термины, определения и сокращения

**В настоящей рекомендации приняты следующие термины, их определения и сокращения:**

**ГХ - градуировочная характеристика;**

**ИВК - измерительно-вычислительный комплекс, в том числе вычислители расхода, измерительные контроллеры;**

**MX - метрологические характеристики;**

**ИИ - преобразователь плотности;**

**Рабочая жидкость - нефть или нефтепродукты;**

**СИ - средства измерений;**

**СИКН - система измерений количества и показателей качества нефти;**

**СИКНП - система измерений количества нефтепродуктов;**

**СРМ - счетчик-расходомер массовый;**

**ТПУ - трубопоршневая поверочная установка.**

# **4 Операции поверки**

**4.1 При проведении поверки выполняют операции, приведенные в таблице 1.**

**Таблица 1 - Операции поверки**

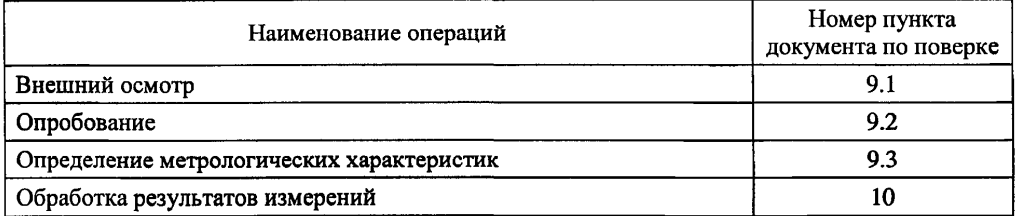

# 5 Средства поверки

**5.1 При проведении поверки применяют средства поверки, приведенные в таблице 2.**

| Средства поверки                                                                        | Метрологические характеристики                                                                           |
|-----------------------------------------------------------------------------------------|----------------------------------------------------------------------------------------------------|
| <b>THY</b>                                                                              | Пределы допускаемой относительной погрешности определения<br>вместимости калиброванного участка ± 0,1 %. |
| Поточный ПП                                                                             | Пределы допускаемой абсолютной погрешности $\pm$ 0,3 кг/м <sup>3</sup>                                   |
| Преобразователи избы-<br>точного давления с уни-<br>фицированным выход-<br>ным сигналом | Пределы допускаемой приведенной погрешности $\pm 0.5$ %                                                  |
| Термопреобразователи<br>сопротивления с унифи-<br>цированным выходным<br>сигналом       | Пределы допускаемой абсолютной погрешности $\pm$ 0,2 °C                                                  |
| Манометр                                                                                | Пределы допускаемой приведенной погрешности $\pm 0.6$ %                                                  |
| Термометр ртутный<br>стеклянный                                                         | Пределы допускаемой абсолютной погрешности $\pm$ 0,2 °C                                                  |

**Таблица 2 - Средства поверки и их метрологические характеристики**

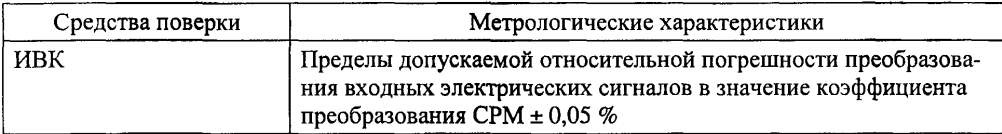

**5.2 Используемые средства поверки должны быть поверены и иметь действующие свидетельства о поверке или знаки поверки.**

**5.3 Допускается применять средства поверки с лучшими метрологическими характеристиками.**

### 6 **Требования безопасности**

**6.1 При проведении поверки соблюдают требования безопасности:**

**- ПБ 08-624-03 «Правила безопасности в нефтяной и газовой промышленности»;**

**- «Правил технической эксплуатации электроустановок потребителей» (утверждены приказом №** 6 **Минэнерго РФ от 13.01.03 г.);**

**- ПОТ Р М-016-2001, РД 153-34.0-03.150-00 (с изм. 2003) «Межотраслевые правила по охране труда (правилами безопасности) при эксплуатации электроустановок»;**

**- «Правил устройства электроустановок (ПУЭ) потребителей» (**6**-е изд., 7-е изд.);**

**- ПБ 03-585-03 «Правила устройства и безопасной эксплуатации технологических трубопроводов»;**

**- ВППБ 01-03-96 «Правила пожарной безопасности для предприятий АК «Транснефтепродукт»;**

**- ВППБ 01-05-99 «Правила пожарной безопасности при эксплуатации магистральных трубопроводов АК «Транснефть»;**

**- правил безопасности при эксплуатации средств поверки, приведенными в эксплуатационной документации;**

**- инструкций по охране труда, действующих на объекте и СИКН(СИКНП).**

**6.2 Наибольшее давление рабочей жидкости при поверке не должно превышать значения, указанного в эксплуатационной документации на оборудование и применяемые СИ. Использование элементов монтажа или шлангов, не прошедших гидравлические испытания, запрещается.**

**6.3 На трубопроводах, заполненных рабочей жидкостью, применяют приборы взрывозащищенного исполнения, на которых нанесены четкие надписи и маркировка, подтверждающие безопасность их применения.**

**3**

**6.4 К средствам поверки и используемому при поверке оборудованию обеспечивают свободный доступ. При необходимости предусматривают лестницы и площадки, соответствующие требованиям безопасности.**

**6.5 Освещенность в СИКН(СИКНП) соответствует санитарным нормам согласно СНиП П-4-79.**

6.6 **Управление оборудованием и средствами поверки производят лица, прошедшие обучение и проверку знаний требований безопасности и допущенные к обслуживанию СИКН(СИКНП).**

**6.7 При появлении течи рабочей жидкости, загазованности и других ситуаций, нарушающих процесс поверки, поверка должна быть прекращена.**

### 7 Условия поверки

**7.1 При проведении поверки СРМ соблюдают следующие условия:**

**7.1.1 Поверку проводят на месте эксплуатации в комплекте с элементами измерительных линий.**

**7.1.2 Отклонение массового расхода рабочей жидкости от установленного значения в процессе поверки не должно превышать 2,5 %.**

**7.1.3 Изменение температуры рабочей жидкости в ПП и на входе и выходе ГПУ за время измерения не должно превышать** 0,2 **°С.**

**7.1.4 Температура, влажность окружающей среды и физико-химические показатели рабочей жидкости соответствуют условиям эксплуатации СИКН (СИКНП).**

**7.1.5 Диапазоны рабочего давления и массового расхода определяются типоразмером СРМ и технологическими требованиями.**

**7.1.6 Объемная доля воды в нефти не более 10 %.**

**7.1.7 Содержание свободного газа не допускается.**

**7.2 Регулирование массового расхода проводят при помощи регуляторов расхода, рас**положенных на выходе измерительной линии или на выходе ТПУ. Допускается вместо регу**ляторов расхода использовать запорную арматуру.**

#### <sup>8</sup> Подготовка к поверке

**8.1 Проверяют наличие действующих свидетельств о поверке или знаков поверки на все средства поверки.**

**8.2 Проверяют правильность монтажа средств поверки и поверяемого СРМ.**

**8.3 Подготавливают средства поверки согласно указаниям технической документации.**

**8.4 Подготавливают преобразователь СРМ в соответствии с технической документацией, устанавливают или проверяют установленные коэффициенты, в том числе:**

**- градуировочный коэффициент СРМ;**

**- коэффициент коррекции СРМ;**

**- значение массового расхода и соответствующее ему значение частоты выходного сигнала СРМ или коэффициент преобразования СРМ.**

**8.5 Проверяют или устанавливают в ИВК значение массового расхода и соответствующее ему значение частоты выходного сигнала СРМ или коэффициент преобразования СРМ, Кпм, имп/т, соответствующий установленному значению в преобразователе СРМ или вычисленный по формуле**

$$
K_{TM} = \frac{f_M \cdot 3600}{Q_M},\tag{1}
$$

где f<sub>M</sub> - значение частоты, установленное в преобразователе СРМ, Гц;

**Qm - значение массового расхода, установленное в преобразователе СРМ, т/ч.**

8.6 **Вводят в память ИВК или проверяют введенные ранее данные, необходимые для обработки результатов поверки.**

**8.7 Проверяют отсутствие газа в измерительной линии, ГПУ и ПП, а также в верхних точках трубопроводов. Для этого устанавливают массовый расход рабочей жидкости в пределах рабочего диапазона измерений массового расхода СРМ и открывают краны, расположенные в высших точках измерительной линии и ТПУ. Проводят 1-3 раза запуск поршня, удаляя после каждого запуска газ. Считают, что газ (воздух) отсутствует полностью, если из кранов вытекает струя рабочей жидкости без газовых пузырьков.**

8.8 **При рабочем давлении проверяют герметичность системы, состоящей из поверяемого СРМ, ТПУ и ПП. При этом не допускается появление капель или утечек рабочей жидкости через сальники, фланцевые, резьбовые или сварные соединения при наблюдении в течение 5 мин.**

**8.9 Проверяют герметичность задвижек, через которые возможны утечки рабочей жидкости, влияющие на результаты измерений при поверке.**

**8.10 Проверяют герметичность устройства пуска и приема поршня ТПУ в соответствии с технической документацией.**

**8.11 Проверяют стабильность температуры рабочей жидкости. Для этого запускают поршень ТПУ и регистрируют температуру в ПП, на входе и выходе ТПУ. Температуру рабочей жидкости считают стабильной, если ее изменение в системе не превышает 0,2 °С за**

**время прохождения поршня от одного детектора до другого (в двунаправленных ТПУ - в обоих направлениях).**

8.12 **Проводят установку нуля СРМ согласно технической документации.**

# 9 Проведение поверки

# 9.1 Внешний осмотр

**При внешнем осмотре устанавливают соответствие СРМ следующим требованиям:**

**- комплектность соответствует указанной в технической документации;**

**- отсутствуют механические повреждения и дефекты, препятствующие применению;**

**- надписи и обозначения на СРМ четкие и соответствуют требованиям технической документации.**

# 9.2 Опробование

**9.2.1 Опробование СРМ проводят совместно со средствами поверки.**

**9.2.2 Устанавливают массовый расход рабочей жидкости в пределах рабочего диапазона измерений массового расхода СРМ.**

**9.2.3 Наблюдают на дисплее ИВК значения следующих параметров:**

- **частоты выходного сигнала СРМ;**
- **массового расхода рабочей жидкости в СРМ;**
- **температуры и давления рабочей жидкости на входе и выходе ТПУ;**
- **плотности, температуры и давления рабочей жидкости в ПП.**

**9.2.4 Запускают поршень ТПУ. При прохождении поршня через первый детектор наблюдают за началом отсчета импульсов выходного сигнала СРМ, при прохождении поршня через второй детектор - за окончанием отсчета импульсов. Для двунаправленных ТПУ проводят те же операции при движении поршня в обратном направлении.**

# 9.3 Определение метрологических характеристик

**9.3.1 При поверке СРМ определяют следующие MX:**

**- градуировочный коэффициент СРМ в рабочем диапазоне измерений массового расхода или коэффициент коррекции СРМ в рабочем диапазоне измерений массового расхода;**

**- границу относительной погрешности СРМ в рабочем диапазоне измерений.**

**9.3.2 Определение MX СРМ проводят не менее чем при трёх значениях массового расхода рабочей жидкости из диапазона измерений массового расхода, установленного для СРМ (далее - точках расхода), включая минимальное и максимальное значение. В каждой точке расхода для рабочих СРМ проводят не менее пяти измерений, для контрольных СРМ прово-** **дят не менее семи измерений. Последовательность выбора точек расхода может быть произвольной.**

**9.3.3 Устанавливают выбранное значение массового расхода по показаниям СРМ.**

**9.3.4 Проводят предварительное измерение для уточнения значения установленного массового расхода.**

**Запускают поршень Г11У. После прохождения поршнем второго детектора регистрируют время прохождения поршнем от одного детектора до другого, количество импульсов выходного сигнала СРМ, температуру, давление и плотность рабочей жидкости.**

**Массовый расход рабочей жидкости через СРМ вычисляют по формуле (7).**

**При необходимости проводят корректировку значения массового расхода регулятором расхода или запорной арматурой.**

**9.3.5 После стабилизации массового расхода в соответствии с 7.1.2 проводят необходимое количество измерений.**

**9.3.6 Запускают поршень ТПУ. При прохождении поршнем первого детектора ИВК начинает отсчет импульсов выходного сигнала СРМ и времени прохождения поршня между детекторами, при прохождении второго детектора - заканчивает.**

**Для определения средних значений за время измерения (время прохождения поршня между детекторами) ИВК периодически фиксирует значения следующих параметров:**

- **температуры рабочей жидкости на входе и выходе ТПУ;**
- **давления рабочей жидкости на входе и выходе ТПУ;**
- **температуры рабочей жидкости в** 1111**;**
- **давления рабочей жидкости в ПП;**
- **плотности рабочей жидкости в ПП.**

**При использовании термометров и манометров с визуальным отсчетом допускается фиксировать температуру и давление один раз за время прохождения поршня.**

**Если количество импульсов выходного сигнала СРМ за время прохождения поршня ТПУ между детекторами меньше 10000, то ИВК должен определять количество импульсов с долями импульсов.**

**Для однонаправленной ТПУ прохождение поршня от одного детектора до другого принимают за одно измерение.**

**Если для двунаправленной ТПУ определена вместимость калиброванного участка как сумма вместимостей в обоих направлениях, то за одно измерение принимают движение поршня в прямом и обратном направлении, количество импульсов и время прохождения поршня в прямом и обратном направлениях суммируют.**

Если для двунаправленной ТПУ определена вместимость калиброванного участка для каждого направления, то за одно измерение принимают движение поршня в каждом направлении.

При наличии у ТПУ второй пары детекторов допускается использовать обе пары детекторов.

9.3.7 Результаты измерений заносят в протокол. Форма протокола поверки приведена в приложении А.

При заполнении протокола полученные результаты измерений и вычислений округляют в соответствии с таблицей 3.

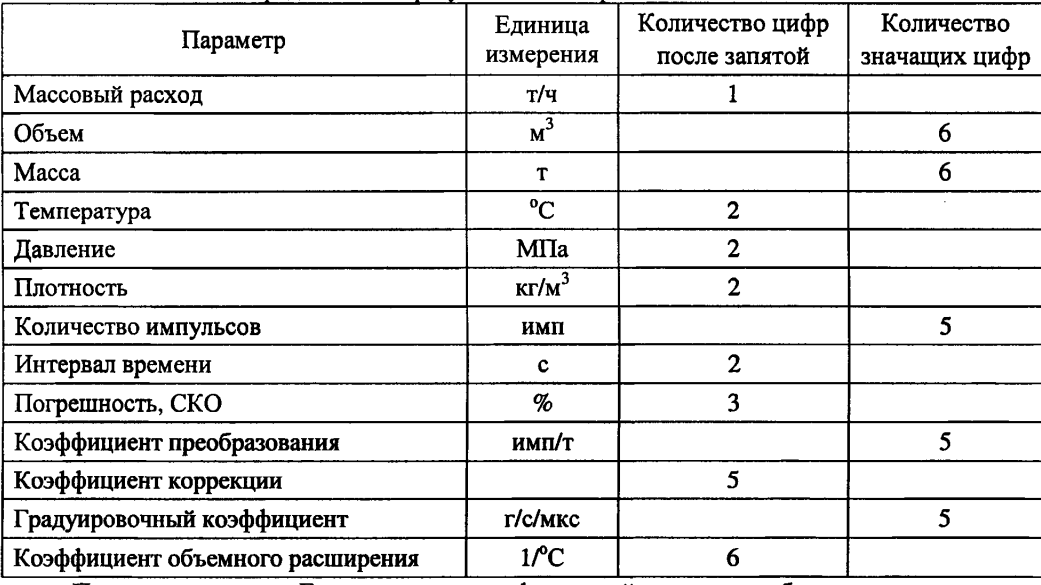

Таблица 3 - Точность представления результатов измерений и вычислений

Примечание - Если количество цифр в целой части числа больше рекомендованного количества значащих цифр, то число округляют до целого.

### 10 Обработка результатов измерений

10.1 Массу рабочей жидкости, определенную с помощью средств поверки за время i-го измерения в *i*-ой точке рабочего диапазона измерений массового расхода М<sub>ПУіі</sub>, т, вычисляют по формуле

$$
M_{\text{my}\,ji} = V_0 \cdot K_{ij} \cdot K_{pji} \cdot \rho_{m1ji} \cdot \frac{\text{CTL}_{m2ji} \cdot \text{CPL}_{m2ji}}{\text{CTL}_{m1ji} \cdot \text{CPL}_{m1ji}} \cdot 10^{-3},\tag{2}
$$

$$
K_{tji} = 1 + 3 \cdot \alpha_t \cdot (t_{\pi y_{ji}} - 20),
$$
\n(3)

8

$$
K_{\mathbf{p}_{ji}} = 1 + 0.95 \cdot \frac{\mathbf{P}_{\Pi Yji} \cdot \mathbf{D}}{\mathbf{E} \cdot \mathbf{S}},\tag{4}
$$

$$
t_{\text{ITYji}} = \frac{t_{\text{BxITY ji}} + t_{\text{BaxITY ji}}}{2},\tag{5}
$$

$$
P_{\text{myji}} = \frac{P_{\text{BxIVji}} + P_{\text{BaxIVji}}}{2},\tag{6}
$$

- **где V**0 **вместимость калиброванного участка ТПУ при стандартных условиях**  $(t = 20$  °C  $\mu$  P = 0 M<sub>I</sub>Ia),  $M^3$ ;
	- **Ktji коэффициент, учитывающий влияние температуры на вместимость ТПУ, для i-ro измерения в j-ой точке рабочего диапазона измерений массового расхода;**
	- **Kpjj коэффициент, учитывающий влияние давления на вместимость ТПУ, для iго измерения в j-ой точке рабочего диапазона измерений массового расхода;**
	- **Рпщ плотность рабочей жидкости за время i-ro измерения в j-ой точке рабочего диапазона измерений массового расхода, кг/м3;**
	- **CTLnyji коэффициент, учитывающий влияние температуры на объем рабочей жидкости, определенный для температуры рабочей жидкости в ТПУ для i-ro измерения в j-ой точке рабочего диапазона измерений массового расхода (вычисляют по приложению Б);**
	- **CPLnyji коэффициент, учитывающий влияние давления на объем рабочей жидкости, определенный для давления рабочей жидкости в ТПУ для i-ro измерения в j-ой точке рабочего диапазона измерений массового расхода (вычисляют по приложению Б);**
	- **CTLnnji коэффициент, учитывающий влияние температуры на объем рабочей жидкости, определенный для температуры рабочей жидкости в ПП для i-ro измерения в j-ой точке рабочего диапазона измерений массового расхода (вычисляют по приложению Б);**
	- **CPLrmji коэффициент, учитывающий влияние давления на объем рабочей жидкости, определенный для давления рабочей жидкости в ПП для i-ro измерения в j-ой точке рабочего диапазона измерений массового расхода (вычисляют по приложению Б);**
	- $\alpha$ <sub>t</sub> коэффициент линейного расширения материала стенок калиброванного уча**стка ТПУ (из технической документации на ТПУ или определяют по таблице Г.2 приложения Г), 1/°С;**

**9**

- t<sub>IIVii</sub> среднее значение температуры рабочей жидкости в ТПУ за время i-го изме**рения в j-ой точке рабочего диапазона измерений массового расхода, °С;**
- t<sub>BxIIVii</sub>, t<sub>BыхIIVii</sub> температура рабочей жидкости на входе и выходе ТПУ за время i**го измерения в j-ой точке рабочего диапазона измерений массового расхода, °С;**
- **Pnyji среднее значение избыточного давления рабочей жидкости в ТПУ за время i-ro измерения в j -ой точке рабочего диапазона измерений массового расхода, МПа;**
- **PBxnyji, Рвыхгп/ji давление рабочей жидкости на входе и выходе ТПУ за время i-ro измерения в j-ой точке рабочего диапазона измерений массового расхода, МПа;**
- **D внутренний диаметр калиброванного участка ТПУ (из технической документации на ТПУ), мм;**
- **S толщина стенок калиброванного участка ТПУ (из технической документации на ТПУ), мм;**
- **Е модуль упругости материала стенок калиброванного участка ТПУ (из технической документации на ТПУ или определяют по таблице Г.2 приложения Г), МПа;**

**Вычисление массы рабочей жидкости допускается проводить согласно алгоритму, реализованному в ИВК, прошедшем испытания для целей утверждения типа.**

**10.2 Массовый расход рабочей жидкости через СРМ за время i-ro измерения в j -ой точке рабочего диапазона измерений массового расхода Qji, т/ч, вычисляют по формуле**

 $\sim$   $\sim$ 

$$
Q_{ji} = \frac{M_{\text{myji}}}{T_{ji}} \cdot 3600, \tag{7}
$$

**где Mnyji - масса рабочей жидкости, определенная с помощью средств поверки за время i-ro измерения в j-ой точке рабочего диапазона измерений массового расхода, т;**

**Tjj - время i-ro измерения в j -ой точке рабочего диапазона измерений массового расхода, с.**

**10.3 Массовый расход рабочей жидкости через СРМ в j-ой точке рабочего диапазона измерений массового расхода Qj, т/ч, вычисляют по формуле**

$$
Q_{j} = \frac{\sum_{i=1}^{n_{j}} Q_{ji}}{n_{j}},
$$
\n(8)

**где Qjj - массовый расход рабочей жидкости через СРМ за время i-ro измерения в j-ой точке рабочего диапазона измерений массового расхода, т/ч;**

**nj - количество измерений в j-ой точке рабочего диапазона измерений массового расхода.**

**10.4 Нижний и верхний предел рабочего диапазона измерений массового расхода Qmin, Qmax, Т/ч, вычисляют по формулам**

$$
Q_{\min} = \min(Q_j), \tag{9}
$$

$$
Q_{\text{max}} = \text{max}(Q_j),\tag{10}
$$

**где Qj - массовый расход рабочей жидкости через СРМ в j -ой точке рабочего диапазона измерений массового расхода, т/ч.**

**10.5 Массу рабочей жидкости, определенную с помощью СРМ за время i-ro измерения в j -ой точке рабочего диапазона измерений массового расхода Mji, т, вычисляют по формуле**

$$
M_{ji} = \frac{N_{ji}}{K_{TM}},
$$
\n(11)

**где Nj; - количество импульсов от СРМ за время i-ro измерения в j-ой точке рабочего диапазона измерений массового расхода, имп;**

**Кпм - коэффициент преобразования СРМ, имп/т.**

**10.6 Градуировочный коэффициент СРМ в рабочем диапазоне измерений массового расхода Км, г/с/мкс вычисляют по формуле**

ň.

$$
K_{M} = \frac{\sum_{j=1}^{M} K_{Mj}}{m},
$$
\n(12)

$$
K_{Mj} = \frac{\sum_{i=1}^{j} K_{Mji}}{n_j},
$$
\n(13)

$$
K_{Mji} = \frac{M_{\text{ITYji}}}{M_{ii}} \cdot K_{\text{Myer}} \,, \tag{14}
$$

**где KMj - среднее значение градуировочного коэффициента СРМ в j -ой точке рабочего диапазона измерений массового расхода, г/с/мкс;**

**m - количество точек рабочего диапазона измерений массового расхода;**

**KMji - значение градуировочного коэффициента СРМ для i-ro измерения в j-ой точке рабочего диапазона измерений массового расхода, г/с/мкс;**

- **nj количество измерений в j -ой точке рабочего диапазона измерений массового расхода;**
- **Mnyji масса рабочей жидкости, определенная с помощью средств поверки за время i-ro измерения в j-ой точке рабочего диапазона измерений массового расхода, т;**
- **Mji масса рабочей жидкости, определенная с помощью СРМ за время i-ro измерения в j-ой точке рабочего диапазона измерений массового расхода, т;**
- **Кмуст градуировочный коэффициент, установленный в СРМ на момент проведения поверки СРМ, г/с/мкс.**

**10.7 Коэффициент коррекции СРМ в рабочем диапазоне измерений массового расхода MF, вычисляют по формуле**

$$
MF = \frac{\sum_{j=1}^{m} MF_j}{m},
$$
\n(15)

$$
MF_j = \frac{\sum_{i=1}^{n_j} MF_{ji}}{n_j},
$$
 (16)

$$
MF_{ji} = \frac{M_{\text{IV}ji}}{M_{ji}} \cdot MF_{\text{yer}} ,
$$
 (17)

- **где** MFj  **среднее значение коэффициента коррекции СРМ в j -ой точке рабочего диапазона измерений массового расхода;**
	- **m количество точек рабочего диапазона измерений массового расхода;**
	- **MFji значение коэффициента коррекции СРМ для i-ro измерения в j -ой точке рабочего диапазона измерений массового расхода;**
	- **nj количество измерений в j-ой точке рабочего диапазона измерений массового расхода;**
	- **Mnyji масса рабочей жидкости, определенная с помощью средств поверки за время i-ro измерения в j-ой точке рабочего диапазона измерений массового расхода, т;**
	- **Mji масса рабочей жидкости, определенная с помощью СРМ за время i-ro измерения в j -ой точке рабочего диапазона измерений массового расхода, т;**
	- **MFycT коэффициент коррекции, установленный в СРМ на момент проведения поверки СРМ.**

**10.8 Оценка CKO результатов измерений в поверяемых точках**

**СКО результатов измерений в j-ой точке рабочего диапазона измерений массового расхода** Sj, **%, вычисляют по формуле**

$$
S_{j} = \begin{cases} \frac{\sum_{i=1}^{n_{j}} (K_{Mji} - K_{Mj})^{2}}{n_{j} - 1} \cdot \frac{1}{K_{Mj}} \cdot 100 & \text{при определении } K_{M} \\ \frac{\sum_{i=1}^{n_{j}} (MF_{ji} - MF_{j})^{2}}{n_{j} - 1} \cdot \frac{1}{MF_{j}} \cdot 100 & \text{при определении MF} \end{cases}
$$
(18)

- **где K\ij среднее значение градуировочного коэффициента СРМ в j-ой точке рабочего диапазона измерений массового расхода, г/с/мкс;**
	- **KMji значение градуировочного коэффициента СРМ для i-ro измерения в j-ой точке рабочего диапазона измерений массового расхода, г/с/мкс;**
	- **MFj среднее значение коэффициента коррекции СРМ в j-ой точке рабочего диапазона измерений массового расхода;**
	- **MFj; значение коэффициента коррекции СРМ для i-ro измерения в j-ой точке рабочего диапазона измерений массового расхода;**
	- **nj количество измерений в j-ой точке рабочего диапазона измерений массового расхода.**

**Проверяют выполнение следующего условия**

$$
S_i \le 0.05\,\%
$$
\n(19)

**При выполнении данного условия продолжают обработку результатов измерений.**

**При невыполнении условия (19) выявляют наличие промахов в полученных результатах вычислений, согласно приложению В. Выявленный промах исключают и проводят дополнительное измерение. При отсутствии промахов выясняют и устраняют причины, обуславливающие невыполнение условия (19) и повторно проводят измерения.**

**10.9 Границу неисключенной систематической погрешности СРМ в рабочем диапазоне измерений расхода,** 0 **, %, вычисляют по формулам**

$$
\Theta = 1,1 \cdot \sqrt{\Theta_{\Sigma_0}^2 + \Theta_{\nu_0}^2 + \Theta_t^2 + \Theta_{\rho}^2 + \Theta_A^2 + \Theta_{\text{HBK}}^2 + \Theta_Z^2 + \Theta_{\text{Mt}}^2 + \Theta_{\text{MP}}^2},\tag{20}
$$

$$
\Theta_{\rm t} = \beta_{\rm max} \cdot 100 \cdot \sqrt{\Delta t_{\rm HV}^2 + \Delta t_{\rm IT}^2} \,, \tag{21}
$$

**13**

$$
\beta_{\max} = \max(\beta_{ji}),\tag{22}
$$

$$
\Theta_p = \frac{\Delta \rho_{\text{III}}}{\rho_{\text{runian}}} \cdot 100, \tag{23}
$$

$$
\rho_{\text{TTT,min}} = \min(\rho_{\text{TTTjj}}),\tag{24}
$$

$$
\Theta_{A} = \begin{cases} \max \left( \left| \frac{K_{Mj} - K_{M}}{K_{M}} \right| \cdot 100 \right) & \text{при определении } K_{M} \\ \max \left( \left| \frac{MF_{j} - MF}{MF} \right| \cdot 100 \right) & \text{при определении MF} \end{cases}
$$
 (25)

$$
\Theta_{z} = \begin{cases}\n0 & \text{для CPM с коррекцией стабильности нуля} \\
\frac{ZS}{Q_{min}} \cdot 100 & \text{для CPM без коррекции стабильности нуля}\n\end{cases}
$$
\n(26)

 $\epsilon$ 

$$
\Theta_{\text{HBK}} = \delta_{\text{HBK}}\,,\tag{27}
$$

$$
\Theta_{\rm Mt} = \frac{\delta_{\rm uon} \cdot Q_{\rm nou} \cdot \Delta t}{Q_{\rm min}},\tag{28}
$$

$$
\Delta t = \max\left[(t_{\max} - t_{\text{II}}), (t_{\text{II}} - t_{\min})\right],\tag{29}
$$

$$
\Theta_{\text{MP}} = \begin{cases}\n0 & \text{для CPM с коррекцией по давлению} \\
10 \cdot \delta_{p_{\text{AOD}} \cdot \Delta P} & \text{для CPM без коррекции по давлению}\n\end{cases}
$$
\n(30)

$$
\Delta P = \max\bigl[(P_{\text{max}} - P_{\text{II}}), (P_{\text{II}} - P_{\text{min}})\bigr],\tag{31}
$$

- где  $\Theta_{\Sigma_0}$  граница суммарной неисключенной систематической погрешности ТПУ (из свидетельства о поверке ТПУ; для ТПУ с двумя парами детекторов берут наибольшее значение), %;
	- $\Theta_{\text{Vo}}$  граница неисключенной систематической погрешности определения среднего значения вместимости ТПУ (из свидетельства о поверке ТПУ; для ТПУ с двумя парами детекторов берут наибольшее значение), %;
	- $\Theta_t$  граница неисключенной систематической погрешности, обусловленной погрешностью преобразователей температуры при измерениях температуры рабочей жидкости в ТПУ и ПП, %;
- 0 **р граница неисключенной систематической погрешности, обусловленной погрешностью ПП, %;**
- ©  **граница неисключенной систематической погрешности, обусловленной аппроксимацией градуировочной характеристики СРМ в рабочем диапазоне измерений массового расхода СРМ, %;**
- **©ивк граница неисключенной систематической погрешности, обусловленной погрешностью ИВК, %;**
- **5ивк предел допустимой относительной погрешности преобразования входных электрических сигналов в значение коэффициента преобразования СРМ ИВК (из свидетельства о поверке ИВК), %;**
- **©z граница неисключенной систематической погрешности, обусловленной нестабильностью нуля СРМ, %;**
- **©Mt граница неисключенной систематической погрешности, обусловленной влиянием отклонения температуры рабочей жидкости в условиях эксплуатации СРМ от температуры рабочей жидкости при поверке, %;**
- © м р  **граница неисключенной систематической погрешности, обусловленной влиянием отклонения давления рабочей жидкости в условиях эксплуатации СРМ от давления рабочей жидкости при поверке,** *%;*
- **Ртах максимальное значение коэффициента объемного расширения рабочей жидкости за время поверки, 1/°С;**
- **Pji коэффициент объемного расширения рабочей жидкости для i-ro измерения в j-ой точке рабочего диапазона измерений массового расхода (определяют по МИ 2632),** 1**/°С;**
- **Atny предел допускаемой абсолютной погрешности преобразователей температуры, установленных в ТПУ (из свидетельства о поверке преобразователя температуры), °С;**
- $\Delta t_{\text{III}}$  предел допускаемой абсолютной погрешности преобразователя температу**ры, установленного около ПП (из свидетельства о поверке преобразователя температуры), °С;**
- **Арпп предел допускаемой абсолютной погрешности ПП (из свидетельства о поверке преобразователя плотности), кг/м3;**
- **Praimin минимальное значение плотности рабочей жидкости за время поверки, кг/м3;**

 $n_i$  – количество измерений в *i*-ой точке рабочего диапазона измерений массового расхода.

10.11 Границу случайной погрешности СРМ в рабочем диапазоне измерений массового расхода при доверительной вероятности Р=0,95  $\varepsilon$ , %, вычисляют по формулам

$$
\varepsilon = \max(\varepsilon_j),\tag{33}
$$

$$
\varepsilon_{j} = t_{0.95j} \cdot S_{0j},\tag{34}
$$

где  $\varepsilon_i$  – граница случайной погрешности в *i*-ой точке рабочего диапазона, %;

t<sub>0.95i</sub> - квантиль распределения Стьюдента для количества измерений n<sub>i</sub> в j-ой точке рабочего диапазона измерений массового расхода (определяют по таблице Г.1 приложения Г);

10.12 СКО среднего значения результатов измерения в рабочем диапазоне измерений массового расхода S<sub>0</sub> принимают равным значению СКО среднего значения результатов измерения в точке рабочего диапазона измерений массового расхода с максимальным значением границы случайной погрешности  $\varepsilon_i$ .

10.13 Границу относительной погрешности СРМ в рабочем диапазоне измерений массового расхода δ, %, определяют по формулам

$$
\delta = \begin{cases}\n\epsilon & \text{ecnm} & \frac{\Theta}{S_0} < 0, 8 \\
K \cdot S_{\Sigma} & \text{ecmn} & 0, 8 \le \frac{\Theta}{S_0} \le 8 \\
\Theta & \text{ecnm} & \frac{\Theta}{S_0} > 8\n\end{cases}
$$
(35)

$$
K = \frac{\varepsilon + \Theta}{S_0 + S_\Theta},\tag{36}
$$

$$
S_{\Sigma} = \sqrt{S_{\Theta}^2 + S_0^2},\tag{37}
$$

$$
S_{\Theta} = \sqrt{\frac{\Theta_{\Sigma_0}^2 + \Theta_{\nu_0}^2 + \Theta_t^2 + \Theta_p^2 + \Theta_A^2 + \Theta_{HBK}^2 + \Theta_Z^2 + \Theta_{Mt}^2 + \Theta_{MP}^2}{3}},
$$
(38)

- где  $\varepsilon$  граница случайной погрешности СРМ в рабочем диапазоне измерений массового расхода, %;
	- © граница неисключенной систематической погрешности СРМ в рабочем диапазоне измерений массового расхода, %;
- Pnnji плотность рабочей жидкости за время i-ro измерения в j -ой точке рабочего диапазона измерений массового расхода, кг/м<sup>3</sup>;
- ZS стабильность нуля CPM (из технической документации на CPM), т/ч;

Qmin - нижний предел рабочего диапазона измерений массового расхода СРМ, т/ч;

- $\delta_{\text{tnon}}$  значение дополнительной погрешности, обусловленной отклонением температуры рабочей жидкости при эксплуатации СРМ от температуры рабочей жидкости при поверке (из описания типа или технической документации на СРМ), %/°С;
- $Q<sub>ном</sub>$  номинальное значение массового расхода СРМ (из технической документации на СРМ), т/ч;
- *At* максимальное отклонение температуры рабочей жидкости при эксплуатации СРМ от температуры рабочей жидкости при поверке, °С;
- $t_{\text{H}}$  среднее значение температуры рабочей жидкости при поверке (допускается использовать среднее значение температуры рабочей жидкости в ТПУ), °С;
- $t_{\text{min}}$ ,  $t_{\text{max}}$  нижний и верхний предел рабочего диапазона температур рабочей жидкости при эксплуатации СРМ, °С;
- брдоп значение дополнительной погрешности, обусловленной отклонением давления рабочей жидкости при эксплуатации СРМ от давления рабочей жидкости при поверке (из описания типа или технической документации на СРМ), %/0,1 МПа;
- $\Delta P$  максимальное отклонение давления рабочей жидкости при эксплуатации СРМ от давления рабочей жидкости при поверке, МПа;
- $P_{min}$ ,  $P_{max}$  нижний и верхний предел рабочего диапазона давлений рабочей жидкости при эксплуатации СРМ, МПа;
- $P_{\Pi}$  среднее значение давления рабочей жидкости при поверке (допускается использовать среднее значение давления рабочей жидкости в ТПУ), МПа.

10.10 СКО среднего значения результатов измерения в j -ой точке рабочего диапазона измерений массового расхода  $S_{0i}$ , %, вычисляют по формуле

$$
S_{0j} = \frac{S_j}{\sqrt{n_j}},\tag{32}
$$

где S<sub>j</sub> - СКО результатов измерений в j-ой точке рабочего диапазона измерений массового расхода, %;

К - коэффициент, зависящий от соотношения случайной и неисключенной систематической погрешностей;

 $S_{\Sigma}$  – суммарное СКО результата измерений, %;

 $S_{\Theta}$  – СКО суммы неисключенных систематических погрешностей, %;

 $S_0$  – СКО среднего значения результатов измерений в рабочем диапазоне измерений массового расхода, %.

10.14 Оценивание границы относительной погрешности

СРМ допускается к применению в качестве рабочего при выполнении условия

$$
\delta \le 0.25\,\%
$$
\n(39)

СРМ допускается к применению в качестве контрольного при выполнении условия

$$
\delta \le 0.20\,\%
$$
\n(40)

Если данные условия не выполняются, то рекомендуется:

- увеличить количество измерений в точках рабочего диапазона измерений массового расхода;

- уменьшить рабочий диапазон измерений массового расхода;

- установить коррекцию СРМ по давлению (при отсутствии коррекции).

При повторном невыполнении данных условий поверку прекращают.

### 11 Оформление результатов поверки

11.1 Результаты поверки СРМ оформляют протоколом в двух экземплярах по формам, приведенным в приложении А.

При оформлении протоколов средствами вычислительной техники и вручную допускается формы протоколов представлять в измененном виде.

11.2 При положительных результатах поверки СРМ оформляют свидетельство о поверке в соответствии с требованиями правил по метрологии ПР 50.2.006. В свидетельстве указывают, что СРМ признан годным и допущен к применению с пределами допускаемой относительной погрешности ±0,25 % в качестве рабочего или с пределами допускаемой относительной погрешности ±0,20 % в качестве контрольного.

Протокол поверки является обязательным приложением к свидетельству о поверке.

11.3 Устанавливают новое значение Км или МР в СРМ в соответствии с технической документацией на СРМ.

11.4 Проводят пломбирование СРМ в соответствии с МИ 3002.

**11.5 При отрицательных результатах поверки СРМ к эксплуатации не допускают, свидетельство о поверке аннулируют и оформляют извещение о непригодности в соответствии с ПР 50.2.006.**

## Приложение А

## Форма протокола поверки

# $\Pi$ POTOKO $\pi$ N<sub>2</sub>

## поверки СРМ с помощью ТПУ и ПП по МИ 3189-2009

Место проведения поверки: \_\_\_\_\_\_\_\_\_\_\_\_\_

СРМ: Датчик:

 $TIIY: THH$  3ab. No

Рабочая жидкость \_\_\_\_\_\_\_\_\_\_\_\_\_\_\_

# Таблица 1- Исходные данные

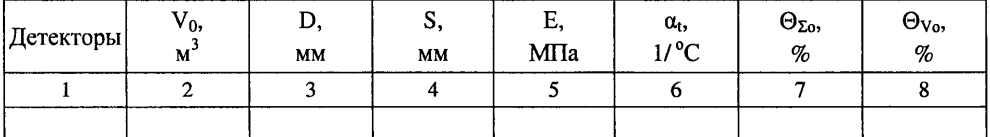

# Продолжение таблицы 1

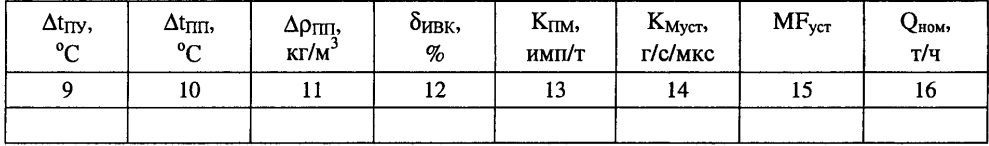

### Окончание таблины 1

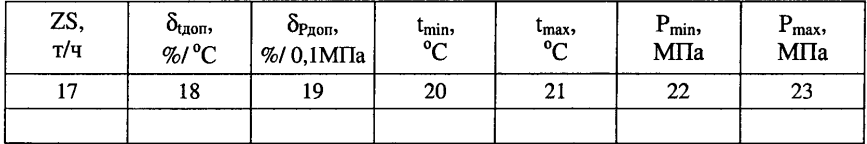

Таблица 2 - Результаты измерений и вычислений

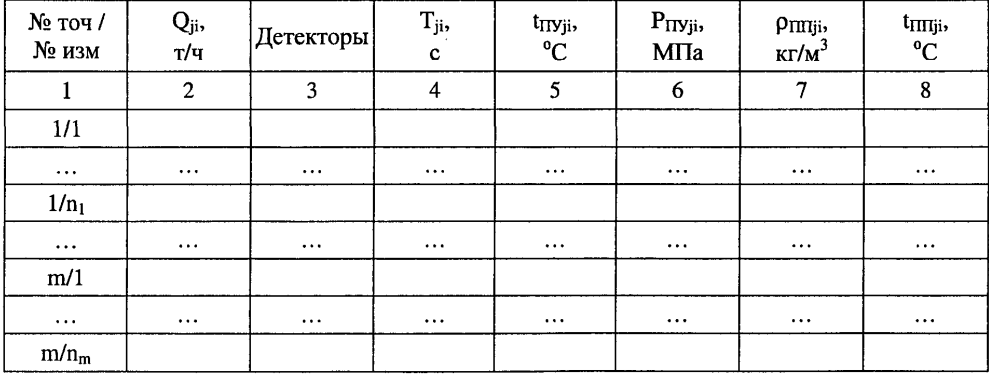

### Окончание таблины 2

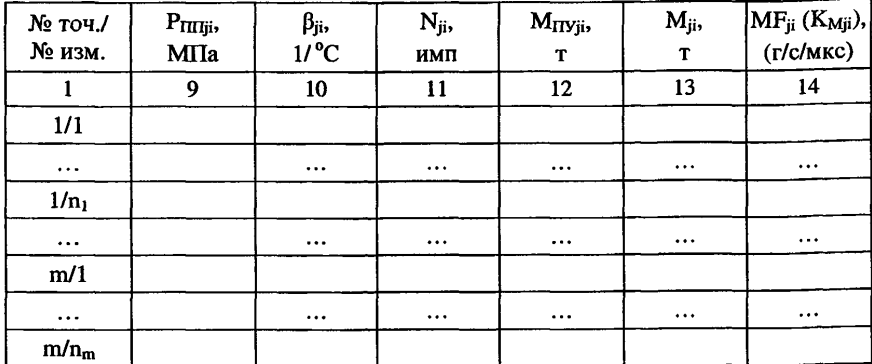

# **Таблица 3 - Результаты поверки в точках рабочего диапазона**

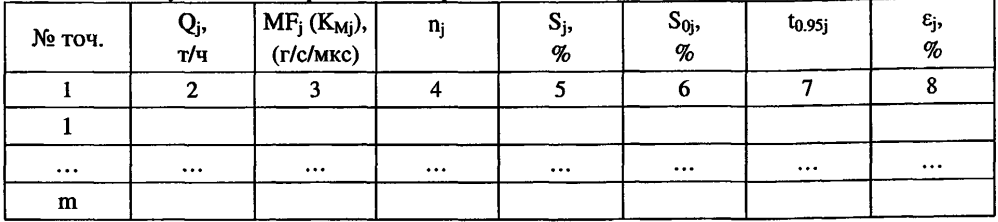

# **Таблица 4 - Результаты поверки в рабочем диапазоне**

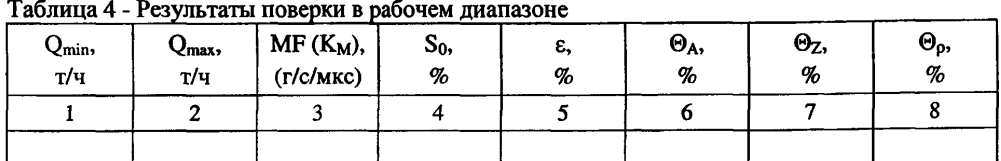

### **Окончание таблицы 4**

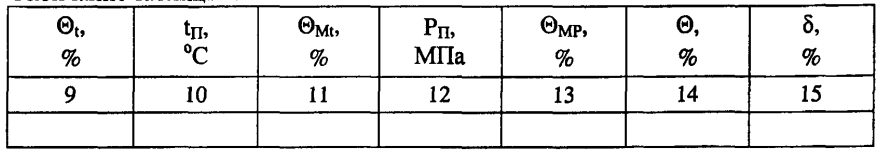

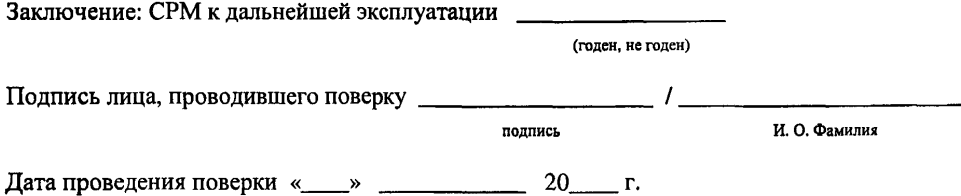

**Примечание - При определении коэффициента коррекции в столбец 14 таблицы 2, столбец 3 таблицы 3 и столбец 3 таблицы 4 заносят значения коэффициента коррекции, при определении градуировочного коэффициента - значения градуировочного коэффициента, в шапки таблиц заносят соответствующие названия столбцов.**

### Приложение Б

### Определение коэффициентов CTL и CPL

### Б.1 Определение коэффициента СТL

Значение коэффициента СТL, учитывающего влияние температуры на объем продукта лля лиапазона плотности продукта (при  $t = 15$  °C и P = 0 MПа) от 611 до 1164 кг/м<sup>3</sup> определяют по формулам

$$
CTL = \exp[-\alpha_{15} \cdot \Delta t \cdot (1 + 0.8 \cdot \alpha_{15} \cdot \Delta t)],
$$
 (E.1)

$$
\alpha_{15} = \frac{K_0 + K_1 \cdot \rho_{15}}{\rho_{15}^2},
$$
\n(B.2)

$$
\Delta t = t - 15, \tag{B.3}
$$

где  $\rho_{15}$  – значение плотности продукта при t = 15 °C и P = 0 МПа, кг/м<sup>3</sup>;

t - значение температуры продукта, °С;

 $\alpha_{15}$  - значение коэффициента объемного расширения продукта при t = 15 °С и

 $P = 0$  MTIa,  $1$ <sup>o</sup>C;

КО, К1 - коэффициенты выбираются из таблицы Б.1.

| Тип продукта       | $\rho_{15}$ , KT/M <sup>3</sup> | $\rm K_0$ | $\mathbf{K}_1$ |  |
|--------------------|---------------------------------|-----------|----------------|--|
| Нефть              | $611 - 1164$                    | 613,97226 | 0,00000        |  |
| Нефтепродукты:     |                                 |           |                |  |
| Бензины            | $611 - 779$                     | 346,42278 | 0,43884        |  |
| Реактивные топлива | 779 - 839                       | 594,54180 | 0,00000        |  |
| Нефтяные топлива   | 839 - 1164                      | 186,96960 | 0.48618        |  |

Таблица Б.1 - Значения коэффициентов К<sub>0</sub> и К<sub>1</sub> в зависимости от типа продукта

Примечание - Для нефтепродуктов коэффициенты К<sub>0</sub>, К<sub>1</sub> выбираются не по названию типа продукта, а в зависимости от значения  $\rho_{15}$ .

### Б.2 Определение коэффициента СРL

Значение коэффициента CPL, учитывающего влияние давления на объем продукта для диапазона плотности продукта (при  $t = 15 °C$  и  $P = 0$  МПа) от 611 до 1164 кг/м<sup>3</sup> определяют по формулам

$$
CPL = \frac{1}{1 - b \cdot P \cdot 10},
$$
 (5.4)

$$
b = 10^{-4} \cdot \exp\left(-1,62080 + 0,00021592 \cdot t + \frac{0,87096 \cdot 10^6}{\rho_{15}^2} + \frac{4,2092 \cdot 10^3 \cdot t}{\rho_{15}^2}\right),\tag{B.5}
$$

где  $\rho_{15}$  – значение плотности продукта при t = 15 °C и P = 0 МПа, кг/м<sup>3</sup>;

22

t - значение температуры продукта, °C;

Р - значение избыточного давления продукта, МПа;

10 - коэффициент перевода единиц измерения давления МПа в бар.

### Б.3 Определение плотности продукта при стандартных условиях

Значение плотности продукта при  $t = 15$  °C и P = 0 МПа,  $\rho_{15}$ , кг/м<sup>3</sup> определяют по формуле

$$
\rho_{15} = \frac{\rho_{\text{III}}}{\text{CTL}_{\text{III}} \cdot \text{CPL}_{\text{III}}},\tag{5.6}
$$

где  $\rho_{\text{THI}}$  – значение плотности продукта в ПП, кг/м<sup>3</sup>;

CTL<sub>IIII</sub> - коэффициент, учитывающий влияние температуры на объем продукта, определенный для t<sub>III</sub> и p<sub>15</sub>;

СРL<sub>ПП</sub> - коэффициент, учитывающий влияние давления на объем продукта, определенный для tпп, Рпп и р15.

Для определения р<sub>15</sub> необходимо определить значения СТL<sub>ПП</sub> и СРL<sub>ПП</sub>, а для определения CTL<sub>IIII</sub> и CPL<sub>IIII</sub>, в свою очередь, необходимо определить значение плотности при стандартных условиях  $\rho_{15}$ . Поэтому значение  $\rho_{15}$  определяют методом последовательного приближения.

1) Определяют значения СТ $L_{\Pi \Pi(1)}$  и СР $L_{\Pi \Pi(1)}$ , принимая значение  $\rho_{15}$  равным значению Pm.

2) Определяют значения  $\rho_{15(1)}$ , кг/м<sup>3</sup>:

$$
\rho_{15(1)} = \frac{\rho_{\text{III}}}{\text{CTL}_{\text{III}(1)}} \cdot \text{CPL}_{\text{III}(1)}
$$
(5.7)

3) Определяют значения СТLпп(2) и СРLпп(2), принимая значение  $\rho_{15}$  равным значению  $P<sub>15(1)</sub>$ 

4) Определяют значение  $\rho_{15(2)}$ , кг/м<sup>3</sup>:

$$
\rho_{15(2)} = \frac{\rho_{\text{III}}}{\text{CTL}_{\text{III}(2)}} \cdot \text{CPL}_{\text{III}(2)}
$$
(5.8)

5) Аналогично пунктам (3) и (4), определяют значения СТL<sub>IIII(i)</sub>, СРL<sub>III(i)</sub> и р<sub>15(i)</sub> для i-го цикла вычислений и проверяют выполнение условия:

$$
\left| \rho_{15(i)} - \rho_{15(i-1)} \right| \le 0,001, \tag{5.9}
$$

где  $\rho_{15(i)}$ ,  $\rho_{15(i-1)}$  - значения  $\rho_{15}$ , определенные, соответственно, за последний и предпоследний цикл вычислений, кг/м<sup>3</sup>.

Процесс вычислений продолжают до выполнения данного условия. За значение  $\rho_{15}$ принимают последнее значение  $\rho_{15(i)}$ .

#### Приложение В

#### Методика анализа результатов измерений на наличие промахов

**Проверка результатов измерений на один промах по критерию Граббса при определении метрологических характеристик СРМ**

**СКО результатов измерений в j-ой точке рабочего диапазона измерений массового расхода, Sjcj определяют по формуле**

$$
S_{\mathbf{K}j} = \begin{cases} \frac{\sum_{j=1}^{n_i} (K_{\mathbf{M}ji} - K_{\mathbf{M}j})^2}{n_j - 1} & \text{при определении } K_{\mathbf{M}} \\ \frac{\sum_{j=1}^{n_i} (MF_{ji} - MF_j)^2}{n_j - 1} & \text{при определении MF} \end{cases}
$$
 (B.1)

**где K\ij - среднее значение градуировочного коэффициента СРМ в j-ой точке рабочего диапазона измерений массового расхода, г/с/мкс;**

**KMji - значение градуировочного коэффициента СРМ для i-ro измерения в j-ой точке рабочего диапазона измерений массового расхода, г/с/мкс;**

- M Fj  **среднее значение коэффициента коррекции СРМ в j-ой точке рабочего диапазона измерений массового расхода;**
- **MFji значение коэффициента коррекции СРМ для i-ro измерения в j-ой точке рабочего диапазона измерений массового расхода;**
- $n_i$  количество измерений в j-ой точке рабочего диапазона измерений массового **расхода.**

Примечание - При  $S_{Kj}$  < 0,001 принимаем  $S_{Kj}$  = 0,001.

**Наиболее выделяющееся соотношение U:**

$$
U = \begin{cases} \max \left( \left| \frac{K_{Mji} - K_{Mj}}{S_{Kj}} \right| \right) & \text{lrum onpeделении } K_M \\ \max \left( \left| \frac{M F_{ji} - M F_j}{S_{Kj}} \right| \right) & \text{lrum onpeделении MF} \end{cases}
$$
 (B.2)

**где K\ij - среднее значение градуировочного коэффициента СРМ в j-ой точке рабочего диапазона измерений массового расхода, г/с/мкс;**

- K Mji  **значение градуировочного коэффициента СРМ для i-ro измерения в j-ой точке рабочего диапазона измерений массового расхода, г/с/мкс;**
- М F<sub>i</sub> среднее значение коэффициента коррекции СРМ в j-ой точке рабочего диа**пазона измерений массового расхода;**
- **MFjj значение коэффициента коррекции СРМ для i-ro измерения в j-ой точке рабочего диапазона измерений массового расхода;**
- S<sub>Ki</sub> СКО результатов измерений в *j*-ой точке рабочего диапазона измерений мас**сового расхода.**

**Если значение U больше или равно значению h, взятому из таблицы, то результат измерения должен быть исключен как промах.**

**Таблица В.1 - Критические значения для критерия Граббса**

| 1,155 |  |  | $1,481$   $1,715$   $1,887$   $2,020$   $2,126$   $2,215$   $2,290$   $2,355$ |  | -2.412 |
|-------|--|--|-------------------------------------------------------------------------------|--|--------|

### **Приложение Г**

### **Справочные материалы**

### **Г.1 Квантиль распределения Стьюдента**

**Значения квантиля распределения Стьюдента to**,95 **при доверительной вероятности Р=0,95 в зависимости от количества измерений приведены в таблице Г.1.**

**Таблица Г.1 - Значения квантиля распределения Стьюдента при доверительной вероятности Р=0,95**

| $n-1$             |                                                                                  |  |  |  |  |       |
|-------------------|----------------------------------------------------------------------------------|--|--|--|--|-------|
| t <sub>0,95</sub> | $12,706$   4,303   3,182   2,766   2,571   2,447   2,365   2,306   2,262   2,228 |  |  |  |  | 2,201 |

### **Г.2 Коэффициенты расширения и модули упругости**

**Значения коэффициентов линейного расширения и модули упругости материалов стенок калиброванного участка ТПУ в зависимости от материала приведены в таблице Г.2.**

**Таблица Г.2 - Коэффициенты линейного расширения и модули упругости материалов стенок калиброванного участка Т11У**

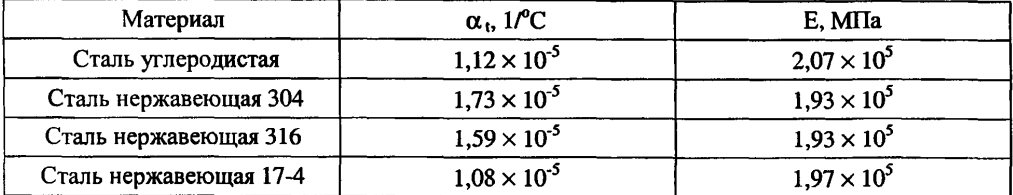

**УТВЕРЖДАЮ** Заместитель ди **Умой работе** ГНМЦ ФГУЛ им. Д.И.Менд

**со сроком введения " 9 " / / 2009 г. МИ 3189-2009 ГСИ. Рекомендация. Счетчикирасходомеры массовые Micro Motion фирмы «Emerson Process Management». Методика поверки комплектом трубопоршневой поверочной установки и поточного преобразователя плотности.**

**Изменение № 1**

### **Наименование**

**Наименование после слов «трубопоршневой поверчной установки» дополнить словами: «или компакт-прувера».**

### **Раздел 1**

**Первый абзац, после слов «трубопоршневой поверчной установки» дополнить словами: «или**

**компакт-прувера».**

### **Раздел 3**

**Добавить следующие сокращения:**

**КП - компакт -прувер;**

**ПУ - поверочное устройство (трубопоршневая поверочная установка или компакт-прувер);**

# **Раздел 5**

**п. 5.1, таблица 2**

**Заменить слово «ТПУ» на «ПУ»**

### **Раздел 7**

**п.п.7.1.3, 7.2. Заменить слово «ТПУ» на «ПУ».**

**Раздел** 8

**п.п.8.7,** 8**.**8**, 8.10, 8.11 Заменить слово «ТПУ» на «ПУ».**

**п. 8.11. Последнее предложение продолжить фразой: «или за серию проходов поршня КП,**

**соответствующих количеству измерений в точке расхода»**

# **Раздел 9**

**п.п.9.2.3, 9.2.4, 9.3.4 заменить слово «ТПУ» на «ПУ»**

**п.9.3.2 Дополнить предложением: «При поверке СРМ с помощью КП в каждой точке**

**расхода выполняют не менее семи измерений при поверке рабочего СРМ и одиннадцати измерений при поверке контрольного СРМ »**

**9.3.6 первый, второй и четвертый абзацы: заменить слово «ТПУ» на «ПУ».**

# **Таблица 3.**

**Девятую строку таблицы 3 изложить в следующей редакции:**

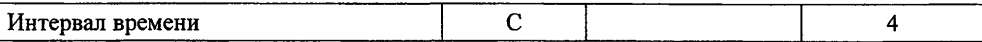

# **Раздел 10**

**п.10.1 Первый абзац заменить фразу «по формуле» на «по формулам»**

**Добавить формулу:**

$$
K_{tji} = (1 + \alpha_{kl} \cdot (t_{\text{TV}ji} - 20)) \cdot (1 + \alpha_{il} \cdot (t_d - 20)),
$$
\n(3a)

**Пояснения к формулам (3)-(6):**

Заменить «ТПУ» на «ПУ», кроме пояснений о<sub>м</sub> и о<sub>н</sub>

**Изложить в новой редакции пояснение к формулам (3)-(6):**

**Ktji - коэффициент, учитывающий влияние температуры на вместимость ПУ, для i-ro измерения в j-ой точке рабочего диапазона измерений массового расхода, вычисленный по формуле (3) для ТПУ и по формуле (За) для КП.**

**Дополнить пояснение к формулам (3)-(6):**

^1 **- квадратичный коэффициент расширения стали калиброванного участка КП, (берут из технической документации на КП или определяют по таблице Г.2 приложения Г), 1/°С;** 0**)i \_ коэффицент линейного расширения материала планки крепления детекторов КП или инварового стержня (берут из технической документации на КП или определяют по таблице Г.2 приложения Г), 1/°С;**

 $t_d$  - температура планки крепления детекторов или инварового стержня (при отсутствии **датчика температуры берут значение равное температуре окружающей среды), °С;**

**п. 10.9 в пояснении к формулам заменить «ТПУ» на «ПУ».**

# **Приложение Л**

**Для КП в таблице 1 заменить в шестом столбце обозначение «а)»на «**041**» и дополнить следующим столбцом**

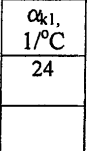

### Лля КП дополнить таблицу 2 следующим столбцом

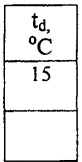

# Приложение Г

Изложить п. Г.2, первый абзац в новой редакции:

Значения коэффициентов линейного расширения материала стенок калиброванного участка ТПУ, материала планки крепления детекторов КП, квадратичный коэффициент расширения материала стенок калиброванного участка КП и модули упругости материалов стенок калиброванного участка ПУ в зависимости от материала приведены в таблице Г.2.

Таблица Г.2 - Коэффициенты линейного расширения, квадратичные коэффициенты расширения и модули упругости материалов

| Материал                 | $\alpha_{t}(\alpha_{t1}), 1\degree C$ | $\alpha_{\kappa l}$ 1/ <sup>o</sup> C | $E$ , M $\Pi$ a      |
|--------------------------|---------------------------------------|---------------------------------------|----------------------|
| Сталь углеродистая       | $1,12 \times 10^{-5}$                 | $2,23 \times 10^{-5}$                 | $2,07 \times 10^{5}$ |
| Сталь нержавеющая<br>304 | $1,73 \times 10^{-5}$                 | $3,46 \times 10^{-5}$                 | $1,93 \times 10^{5}$ |
| Сталь нержавеющая 316    | $1,59 \times 10^{-5}$                 | $3,18 \times 10^{-5}$                 | $1,93 \times 10^{5}$ |
| Сталь нержавеющая 17-    | $1,08 \times 10^{-5}$                 | $2,16 \times 10^{-5}$                 | $1,97 \times 10^{5}$ |
| Инвар                    | $1,44 \times 10^{-6}$                 |                                       |                      |